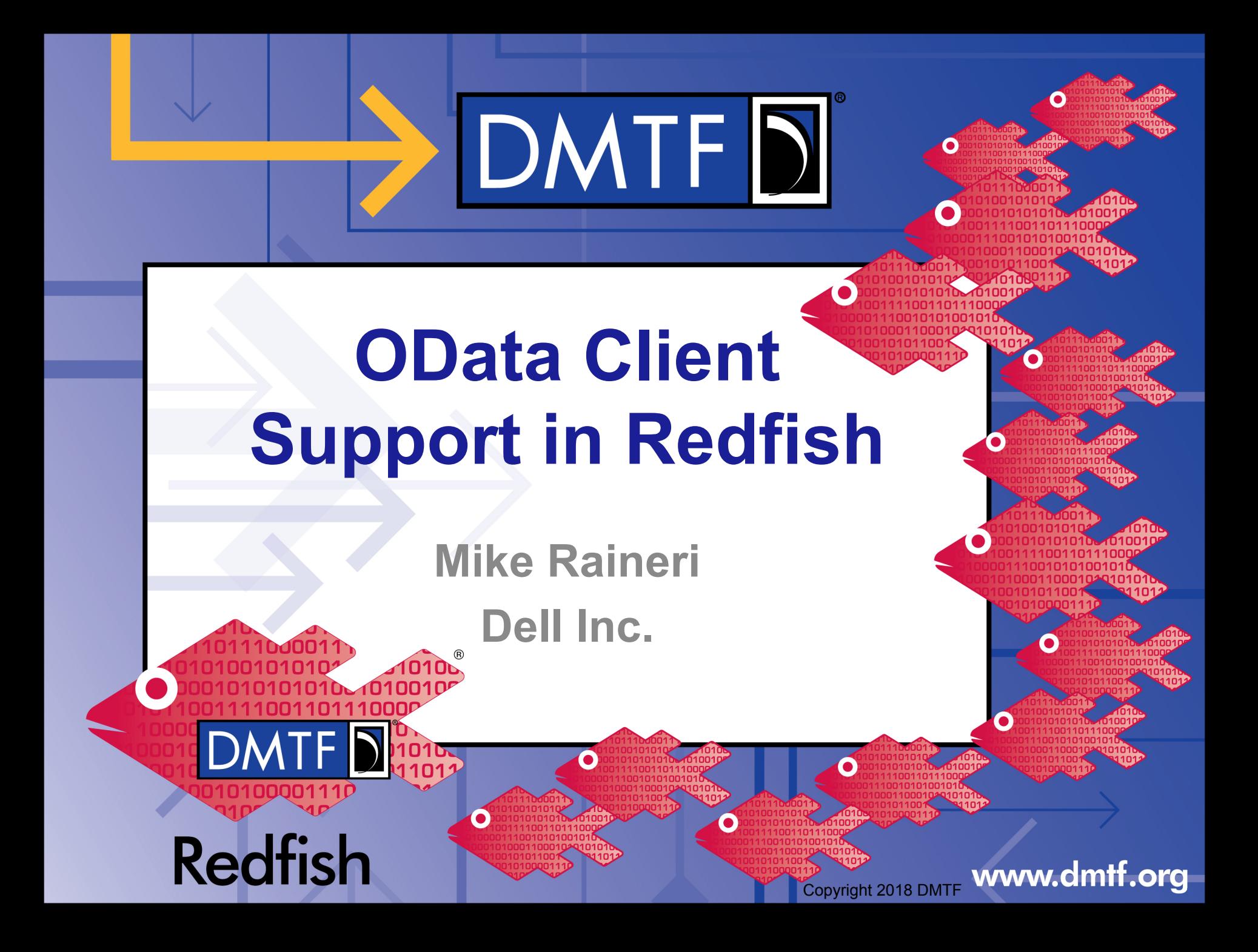

# $DMTF$  $<$

### **OData Support Documents**

- Two resources must be available for OData clients to discover and understand a service
	- /redfish/v1/\$metadata
	- /redfish/v1/odata
- The \$metadata document is used to describe to an OData client the schemas used by the service
- The odata document is used as a starting point by an OData client for entering the service

copyright 201

**2**

# DMTF D

cpyright 2018

#### **\$metadata Resource**

- This resource contains a list of all schema files and namespaces used by the service
- It also contains the EntityContainer definition for the implementation
	- EntityContainer is used by OData to describe the top level entry points for the services available
	- In Redfish, this shows the entry point for things like "AccountService", "SessionService", "Chassis", etc
- The \$metadata resource is used by OData clients to dynamically discover and build a data model for the given service

# DMTF

### **\$metadata Construction in Redfish**

- The \$metadata resource is an XML document that is formatted like a schema file
- For a given implementation, the document will consist of all schemas the service supports, in addition to OEM schemas
	- A service may host the schema files locally so a client doesn't have to download them from an external source
	- The document should include the namespaces referenced by "@odata.type" and "@odata.context" properties in the service's responses
	- Including all schemas and namespaces is valid, but not necessary
- The \$metadata resource will also define the formal EntityContainer definition of the service
	- Unless a service is using OEM extensions to the Service Root Resource, this will just be a reference to the EntityContainer called "ServiceContainer" found in the Service Root schema

# $DMTF$

#### **OData Service Document**

- This resource contains a list of top level resources an OData client is able to access, including the reference URIs
- The contents follow the EntityContainer definition for the service
	- The EntityContainer can define constructs such Singletons, EntitySets, ActionImports, and FunctionImports for the service
	- However, Redfish only uses Singletons within its definition
- The base definition can be found in ServiceRoot v1.xml
- Each item that can be found in the Service Root resource is part of the EntityContainer definition

copyright 2018

# DMTFD

copyright=2016

#### **OData Annotations in Responses**

{

}

...

- Responses from a service will always contain three inline annotations
- "@odata.context" is used to describe the contents of the payload in reference to the \$metadata resource
- "@odata.type" is used identify the specific type definition of the payload
- "@odata.id" is used to identify the URI of the resource in the response
- Example response from a service for Service Root

```
"@odata.context": "/redfish/v1/$metadata#ServiceRoot.ServiceRoot",
"@odata.id": "/redfish/v1/",
"@odata.type": "#ServiceRoot.v1_1_1.ServiceRoot",
```
#### www.dmtf.org

# DMTFD

### **Thank you for watching!**

#### • Redfish Standards

- Schemas, Specs, Mockups, White Papers, FAQ, Educational Material & more
- http://www.dmtf.org/standards/redfish
- Redfish Developer Hub
	- Redfish Interactive Explorer, Hosted Schema at Namespace & other links
	- http://redfish.dmtf.org
- SPMF (WG that defines Redfish)
	- Companies involved, Upcoming Schedules & Future work, Charter, Information on joining.
	- http://www.dmtf.org/standards/spmf

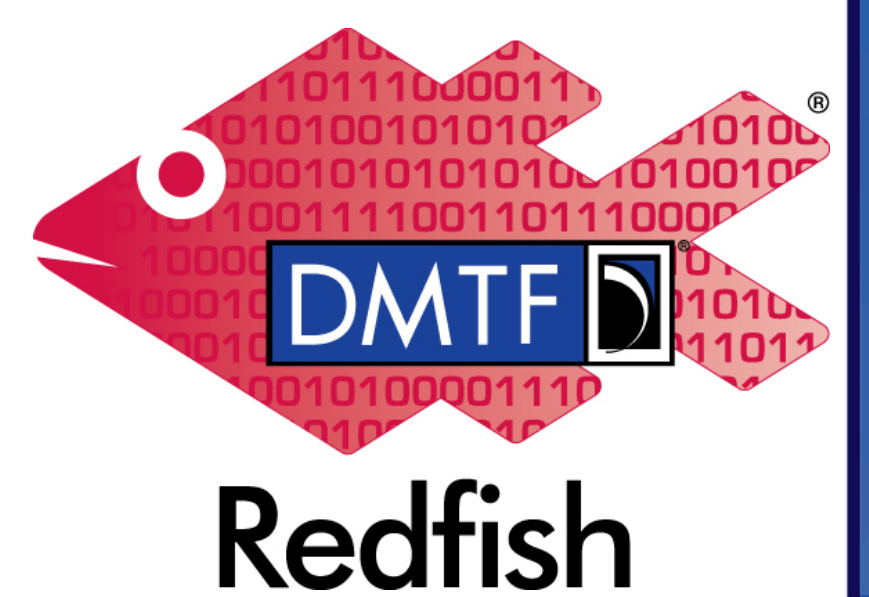

opyngmt 2010 I

#### www.dmtf.org